# サンプル問題

以下のサンプル問題は包括的ではなく、必ずしも試験を構成するすべての種類の問題を表すとは 限りません。問題は、個人が認定試験を受ける準備ができているかどうかを評価するためのもの ではありません。

# **SAS Visual Analytics Exploration and Design**

# 問題**1**

SAS Visual Analytics Explorerを使用する場合、サーバーのSASデータセットのインポートとロ ーカルのSASデータセットのインポートとの違いは何ですか。

- A. サーバーからインポートするときにカラムの属性を変更することはできますが、ローカ ルのSASデータセットをインポートするときには行えません。
- B. ローカルのSASデータセットをインポートするときにカラムの属性を変更することは できますが、サーバーからインポートするときには行えません。
- C. サーバーからインポートするときは、SASデータセットをメタデータに登録する必要があり ます。
- D. ローカルのSASデータセットをインポートするときは、データの列と行をプレビューできま す。

# 正解 **= "D"**

# 問題**2**

SAS Visual Analytics Designerの以下の図を参照してください。

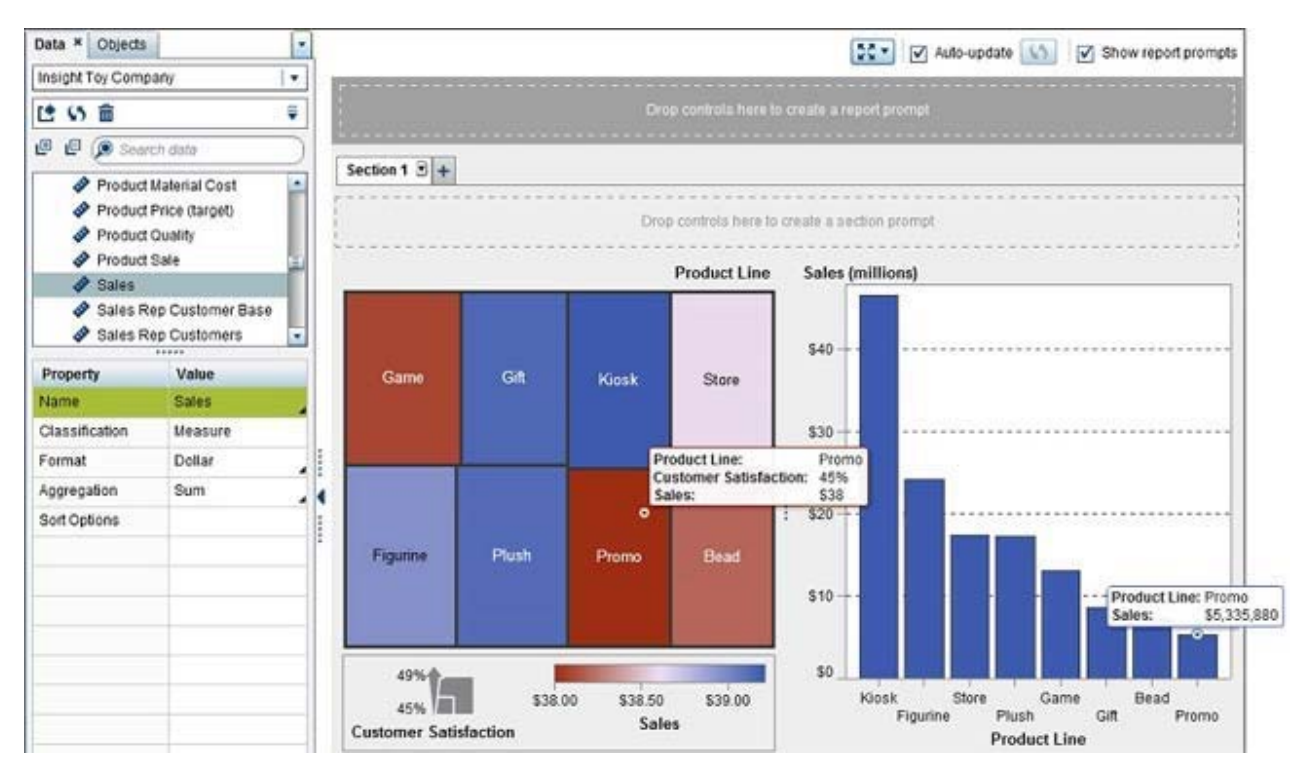

ツリーマップの値が棒グラフの値よりも低い理由としては何が考えられますか。

- A. ツリーマップでSalesの集計が変更されました。
- B. ツリーマップでは上位8つの値のみを表示するランクが設定されました。
- C. データソースフィルタがツリーマップに適用されました。
- D. ツリーマップのメジャーはSalesで、棒グラフのメジャーはSales (百万)です。

#### 正解 **= "A"**

#### 問題**3**

SAS Visual Analytics Explorerで、日付データアイテムを自動グラフビジュアルにドラッグす ると、棒グラフまたは折れ線グラフが作成されます。作成されるグラフの種類を決定する要 因は何ですか。

- A. 日付データアイテムに適用される書式によって、表示されるグラフの種類が決まります。
- B. データアイテムのモデルのプロパティが個別に設定されている場合は棒グラフが作成 され、モデルのプロパティが連続に設定されている場合は折れ線グラフが作成されま す。
- C. 自動グラフに関連付けられたプロパティによって、表示されるグラフの種類が決まります。
- D. 折れ線グラフは、データ項目のモデルのプロパティが個別に設定されている場合に作成さ れ、モデルのプロパティが連続に設定されている場合は棒グラフが作成されます。

#### 正解 **= "B"**

#### 問題**4**

コンテンツ開発者は、SAS Visual Analytics Explorerを使用して、カーディナリティの 高い2つのメジャー間の関係を検証したいと考えています。開発者はどのビジュアルを 使用すべきですか。

- A. 散布図
- B. ヒートマップ
- C. 散布図マトリックス
- D. ツリーマップ

#### 正解 **= "B"**

#### 問題**5**

コンテンツ開発者は、SAS Visual Analytics Explorerから仕事仲間に電子メールを送信したいと 考えています。どの記述が正しいでしょうか。

- A. From電子メールアドレスは必須ではありません。
- B. 探索は電子メールの添付ファイルとして追加されます。
- C. 探索はExplorerから電子メールで送信することはできません。
- D. 電子メールを受信したユーザーは、ログオンして探索を表示する必要があります。

#### 正解 **= "D"**

#### 問題**6**

コンテンツ開発者は、クロス表の表示ルールを作成します。表示ルールはクロス表にどのよ

うな変更を適用できますか。

A. 表示ルールによって結果が返されない場合は、クロス表を非表示にすることができます。

- B. クロス表の輝度を変更することができます。
- C. 個々のセルを色付けし強調表示することができます。
- D. 行を色付けし強調表示することができます。

# 正解 **= "C"**

### 問題**7**

SAS Visual Analytics Designerの棒グラフを参照してください。

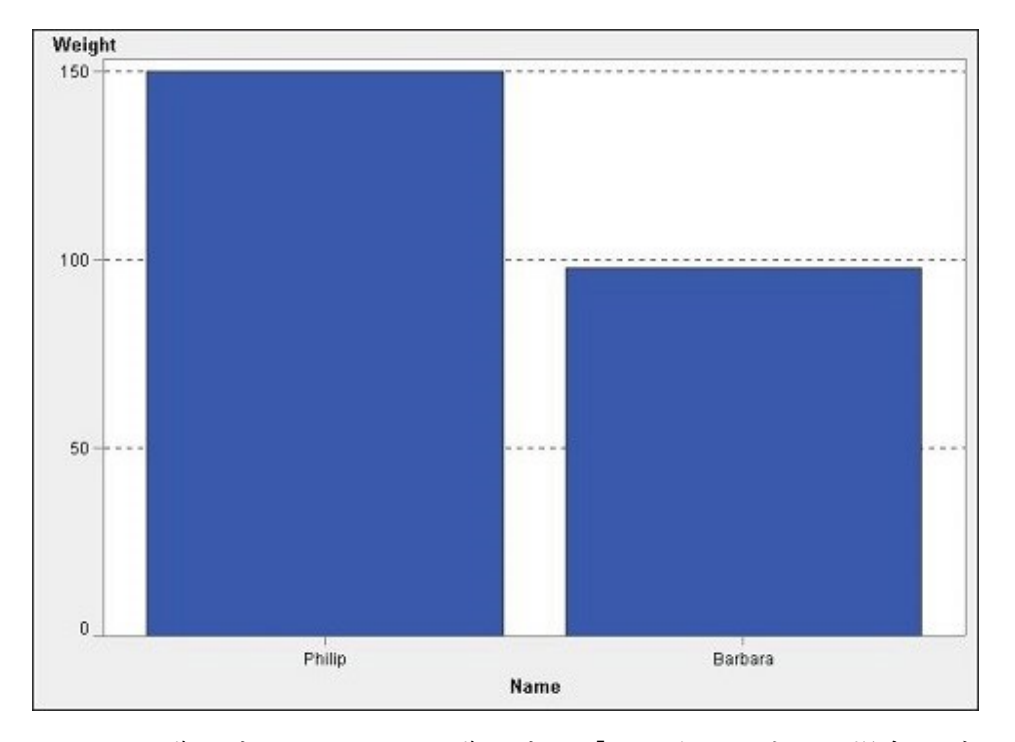

Philipは16歳です。Barbaraは13歳です。「Ageが 14以上」の場合にグラフを赤にする表示ルー ルをコンテンツ開発者が作成すると、上記のグラフはどうなりますか。

- A. Philipのバーは赤くなります。
- B. いずれのバーも変化しない。
- C. グラフにはPhilipのバーのみが表示されます。
- D. AgeがWeightメジャーに置き換わります。

# 正解 **= "A"**

# 問題**8**

下記の図を参照してください。

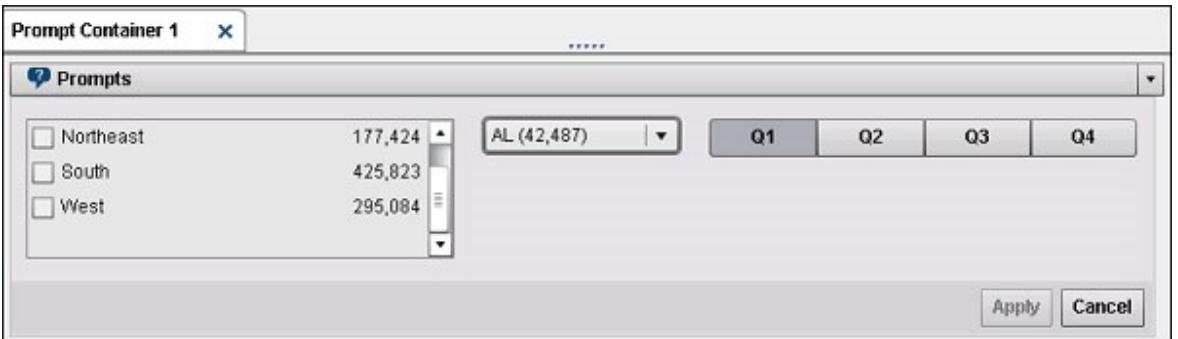

コンテンツ開発者は、上記のプロンプトコンテナを含むレポートを作成しました。プロンプ トコンテナに表示されるものと一致するプロパティの設定は、次のうちどれですか。

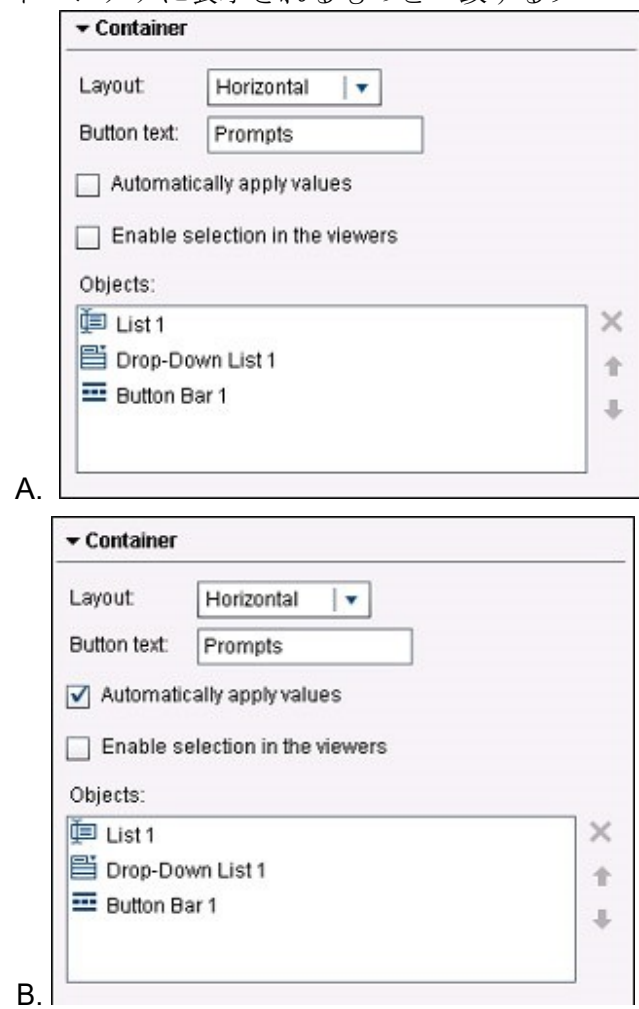

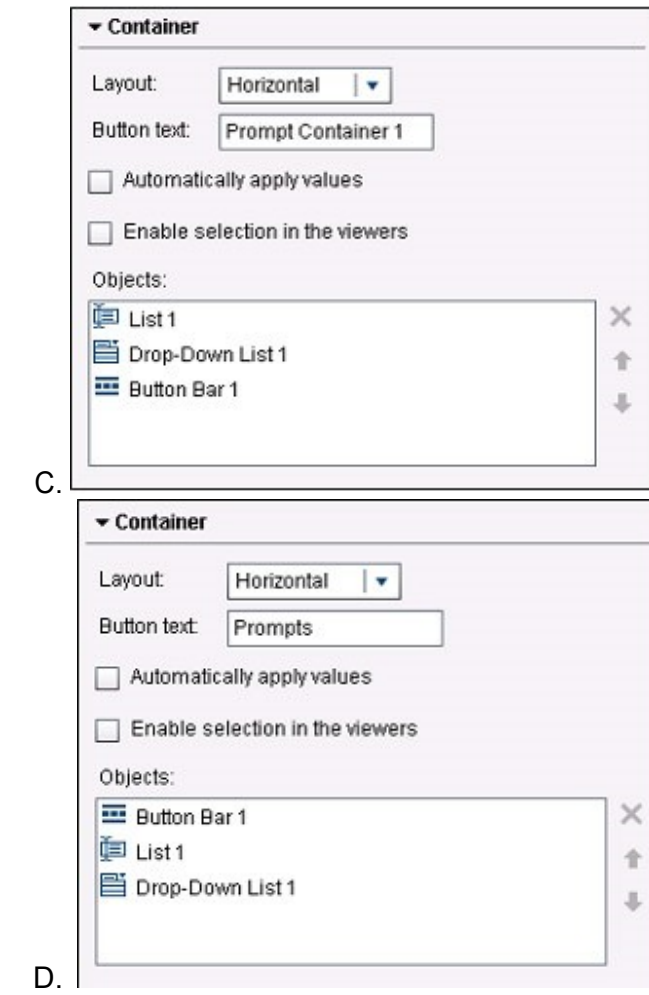

# 正解 **= "A"**

# 問題**9**

下記の図を参照してください。

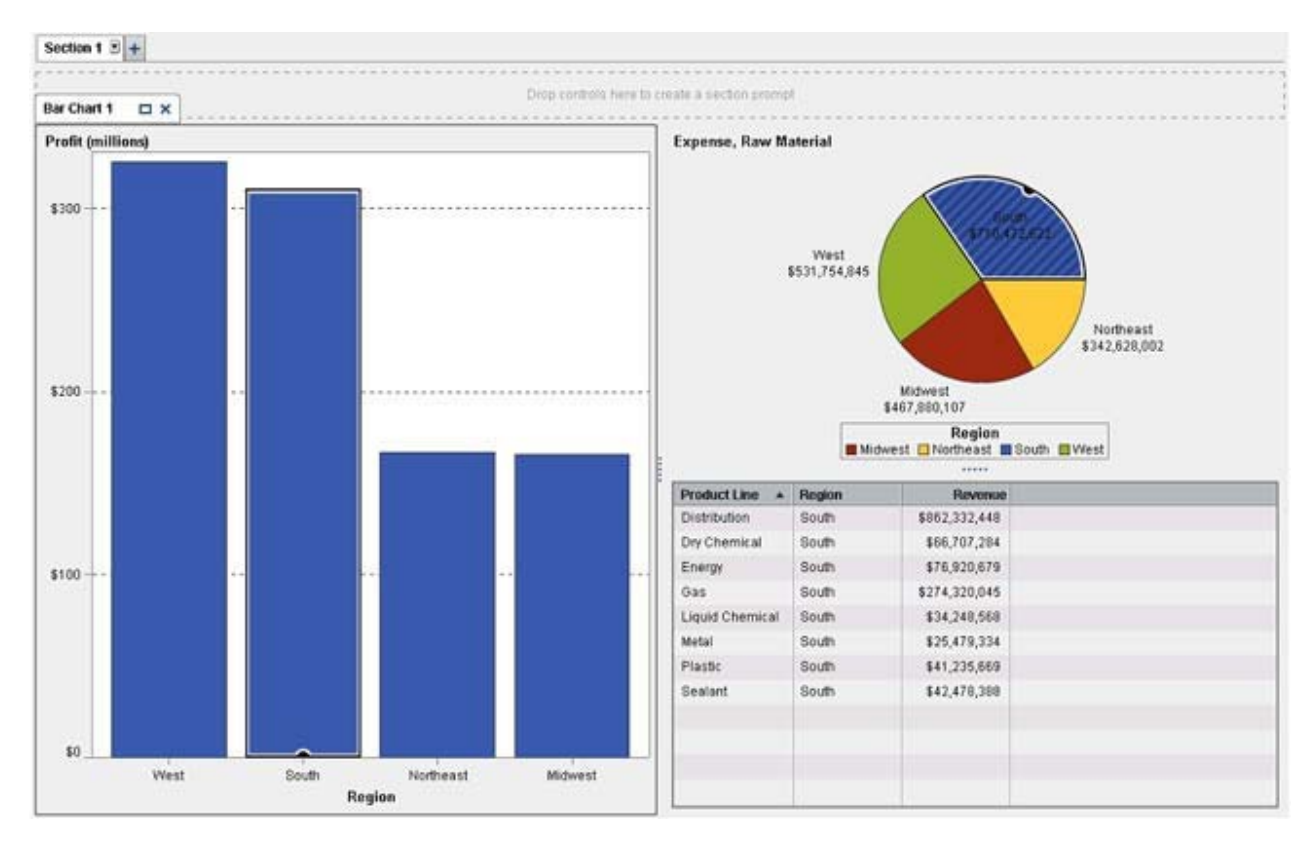

コンテンツ開発者が図に表示されるレポートを作成しました。棒グラフと円グラフの間にはど のインタラクションが作成されていますか。

A. フィルタインタラクション

B. ブラシインタラクション

- C. 情報ウィンドウのリンク
- D. ブラシリンク

# 正解 **= "B"**

# 問題**10**

SAS Visual Analytics Designerでは、どの共有オプションでレポートジョブを作成する必要があ りますか。

- A. メールオプション
- B. バッチメールオプション
- C. レポートの配信オプション
- D. レポートのアラートオプション

# 正解 **= "C"**